# **Data visualization**

Visualization of data

- What is it good for?
- What is its function?

helps understand the significance of data by placing it in a visual context

allows us visual access to huge amounts of data in easily digestible visuals

So that we can *do something* with the data (predict, apply, fix, change, enhance, identify, clarify, etc.)

Computer Science

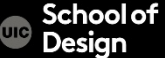

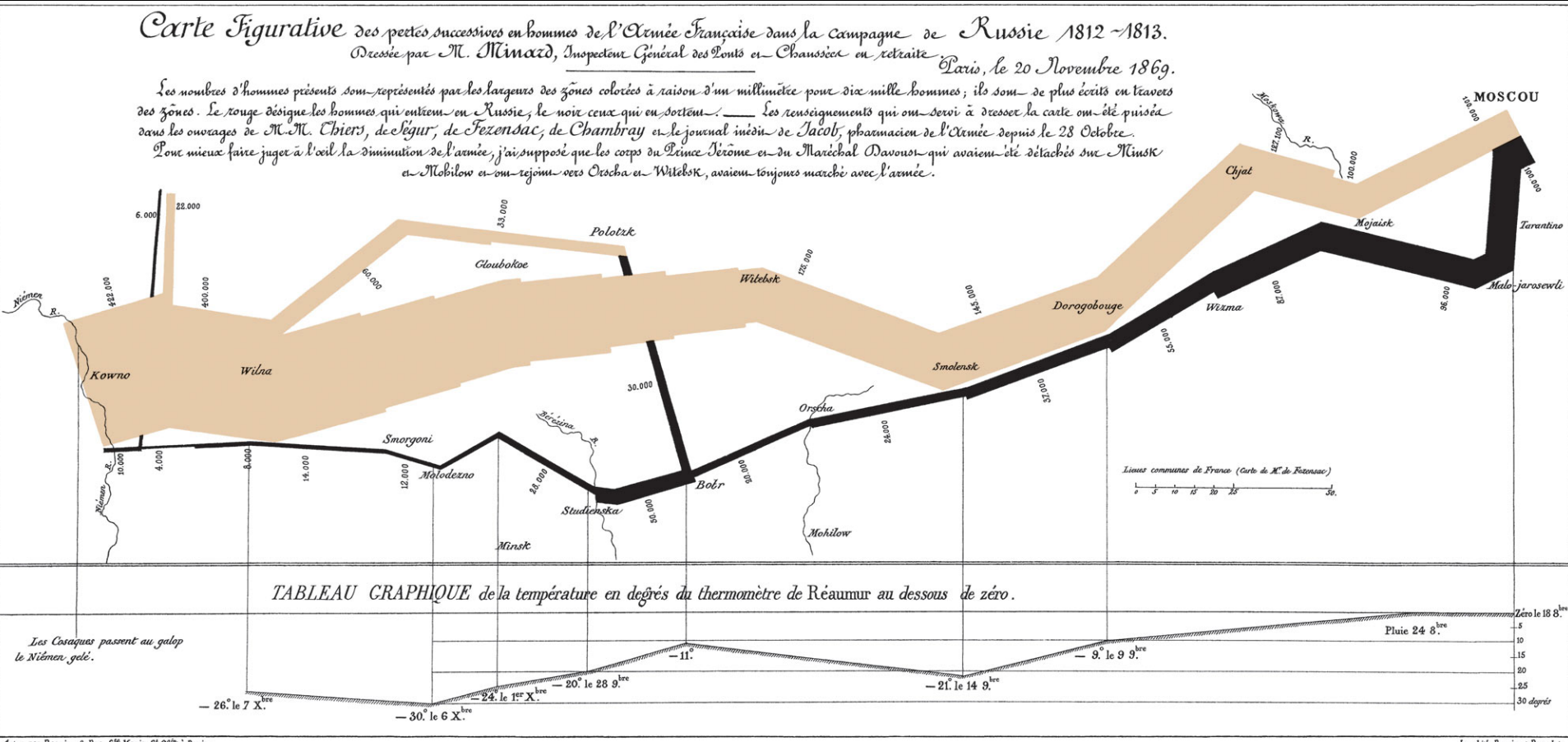

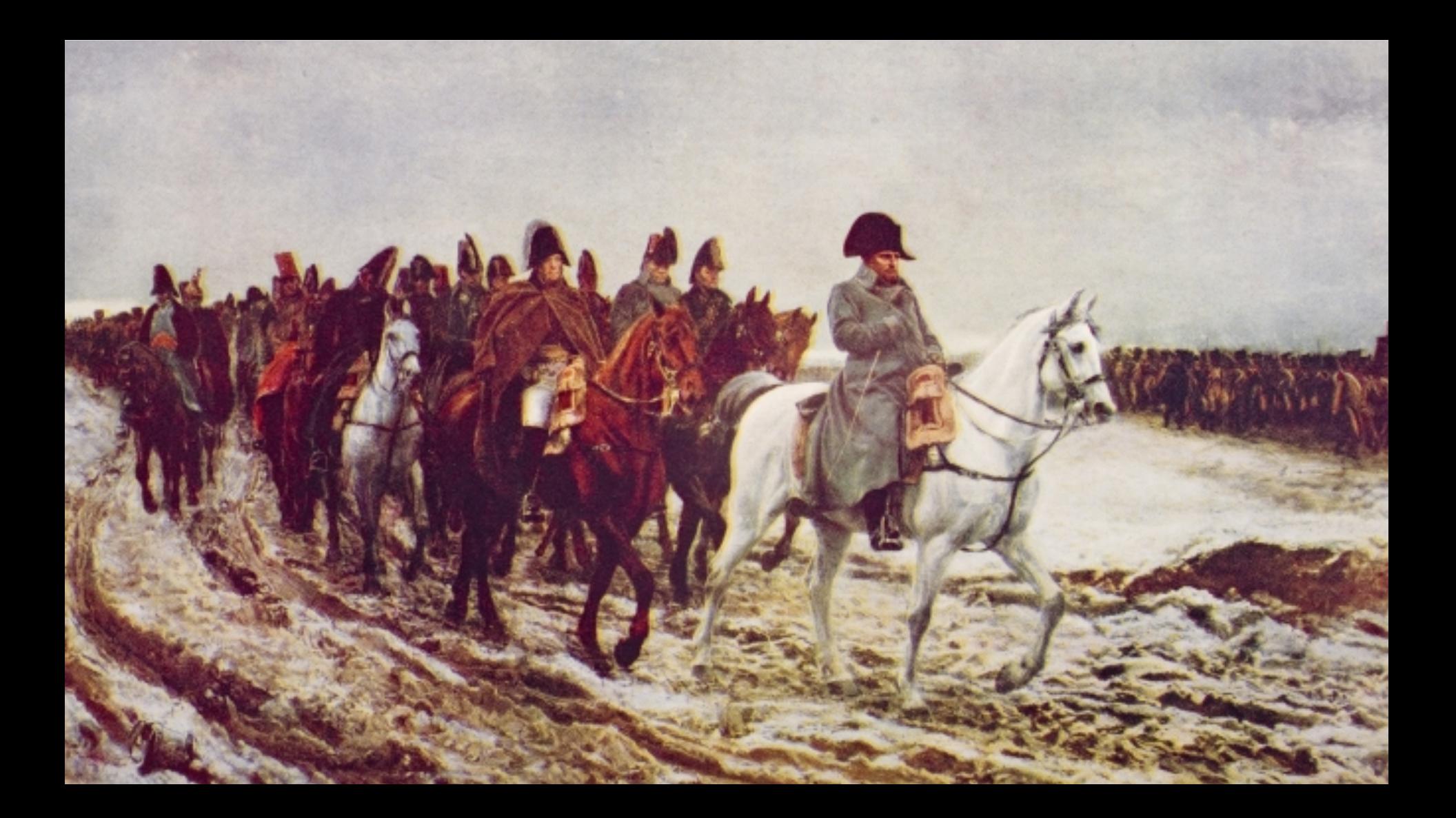

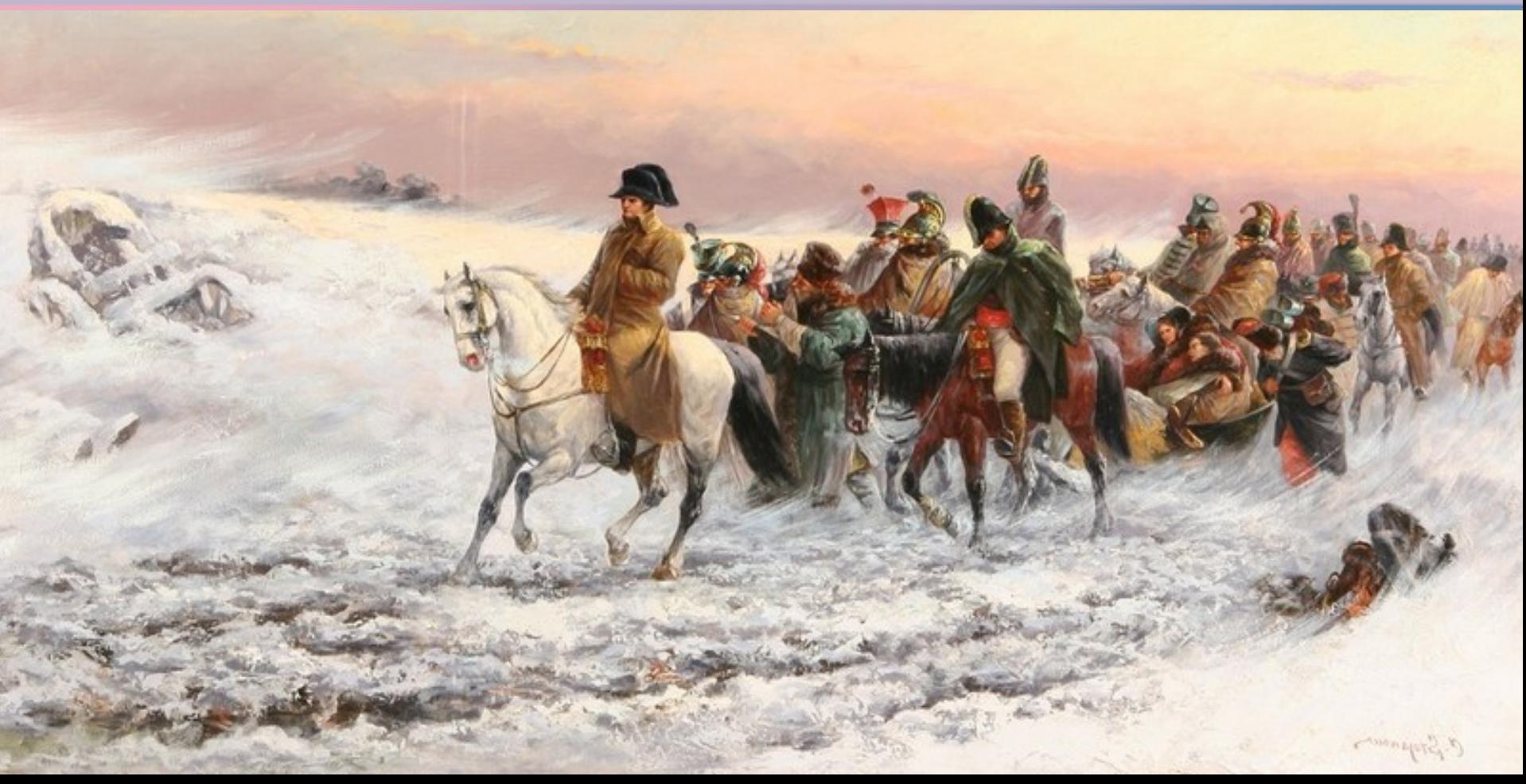

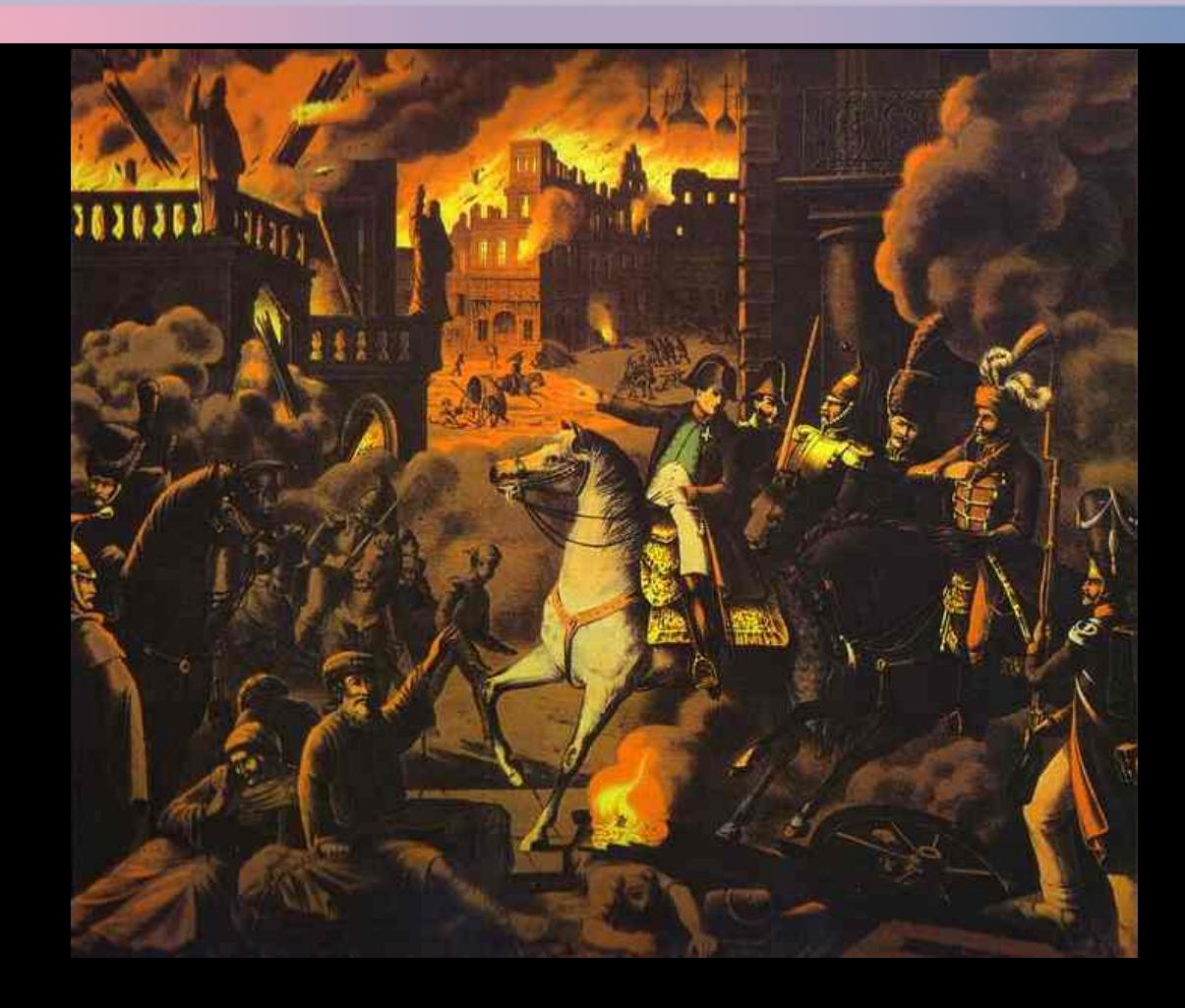

School of<br>Design UIC

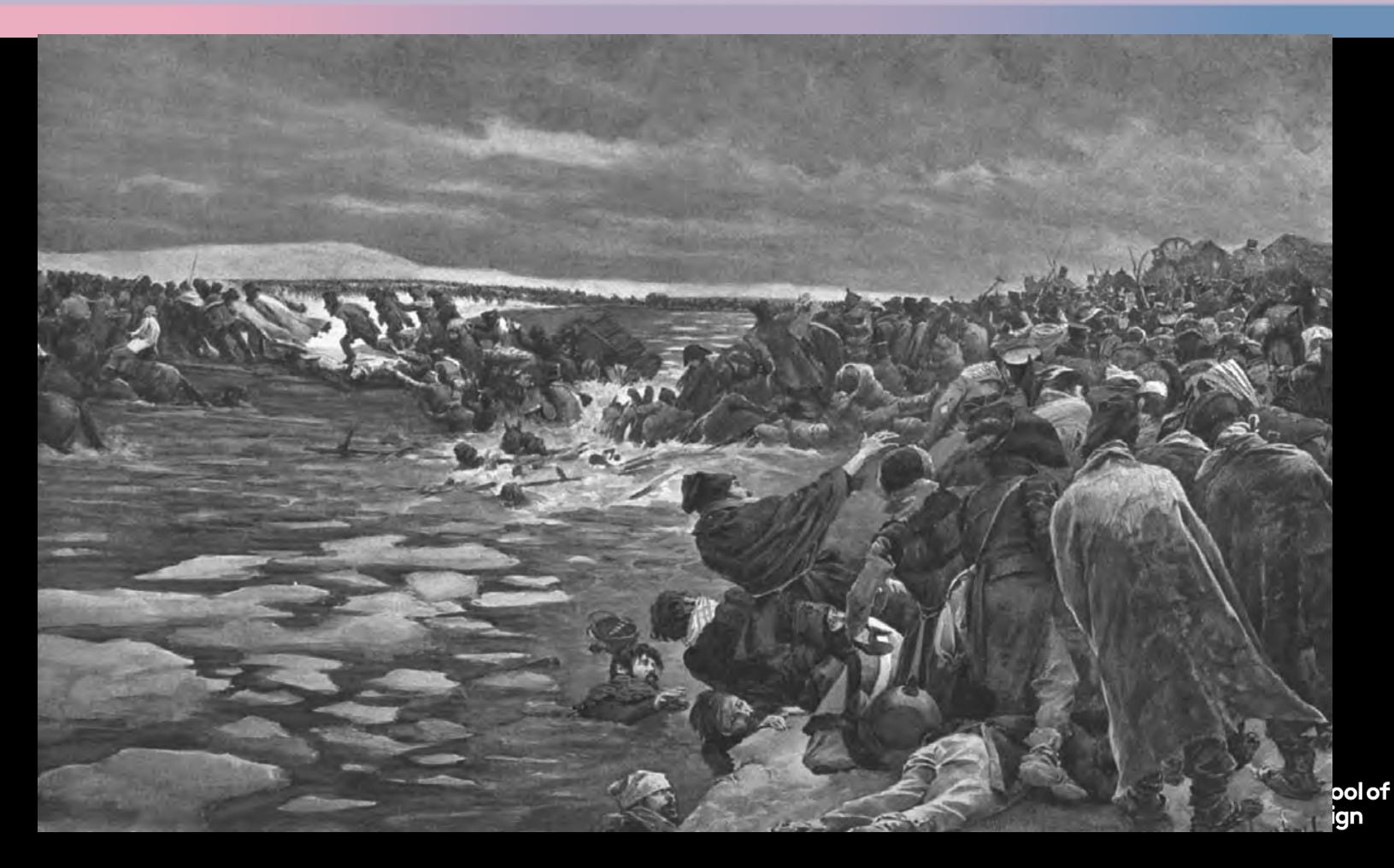

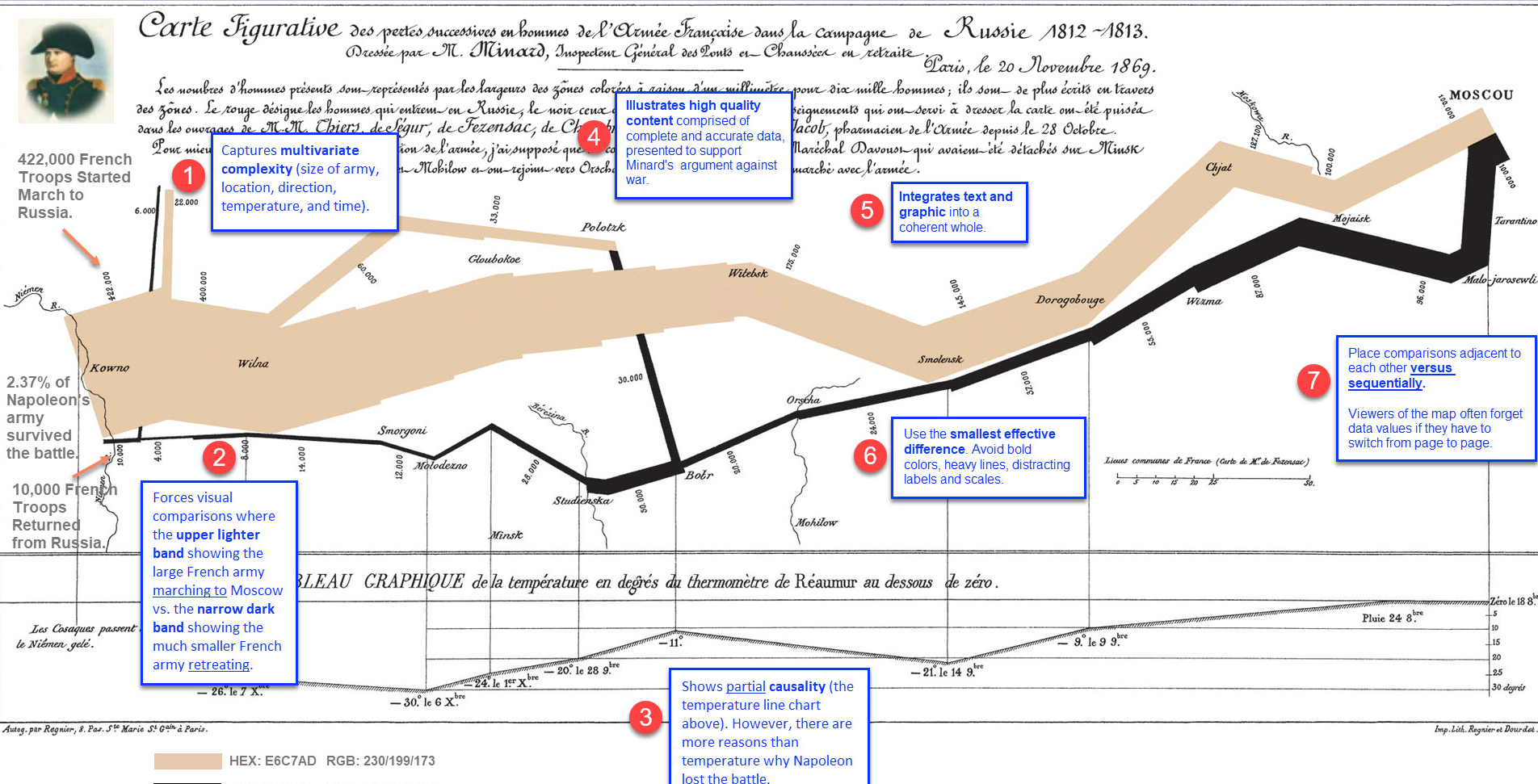

# **Data visualization.** U.S. Gun Murders 2010-2013

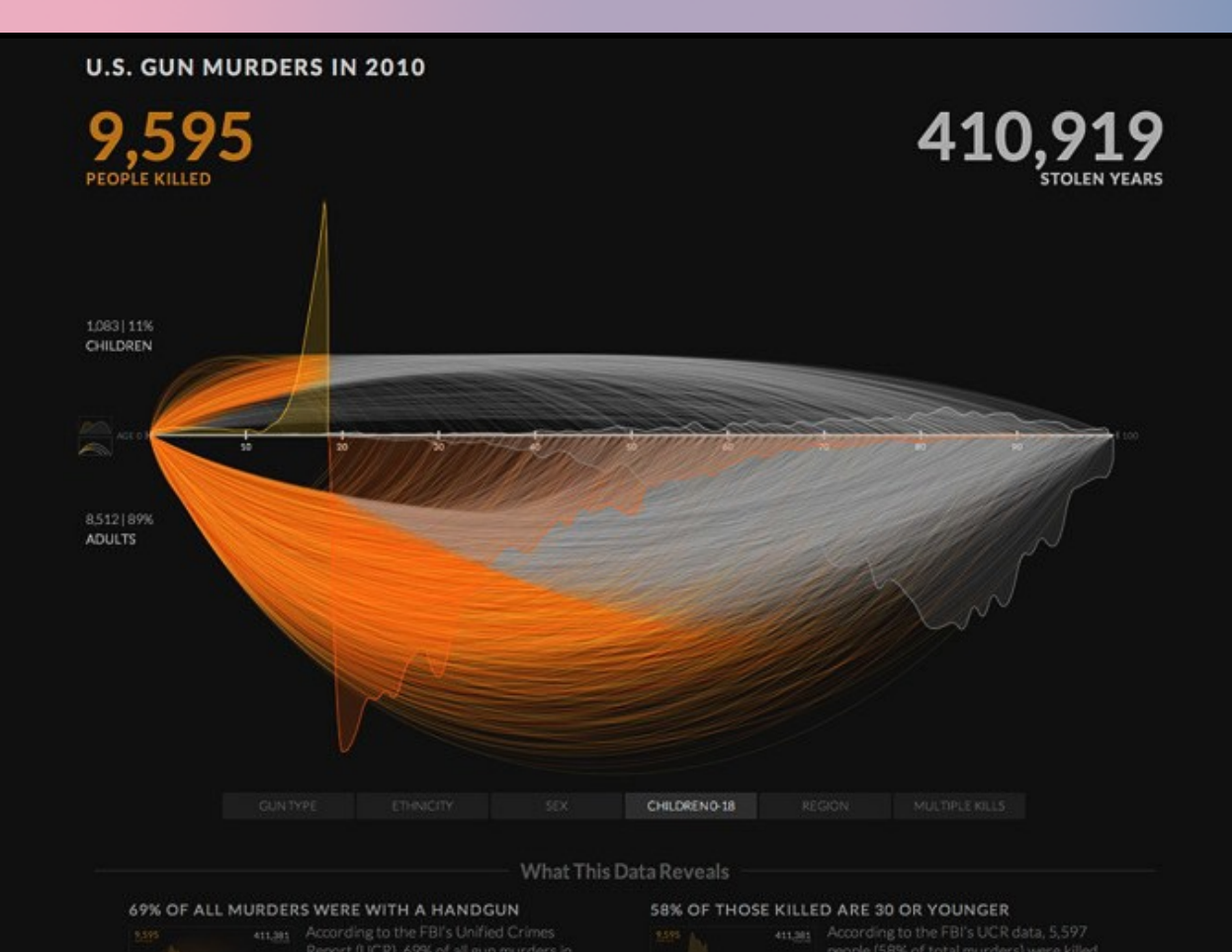

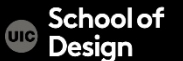

#### **Data visualization.** Shanghai Metro Flow by Till Nagel

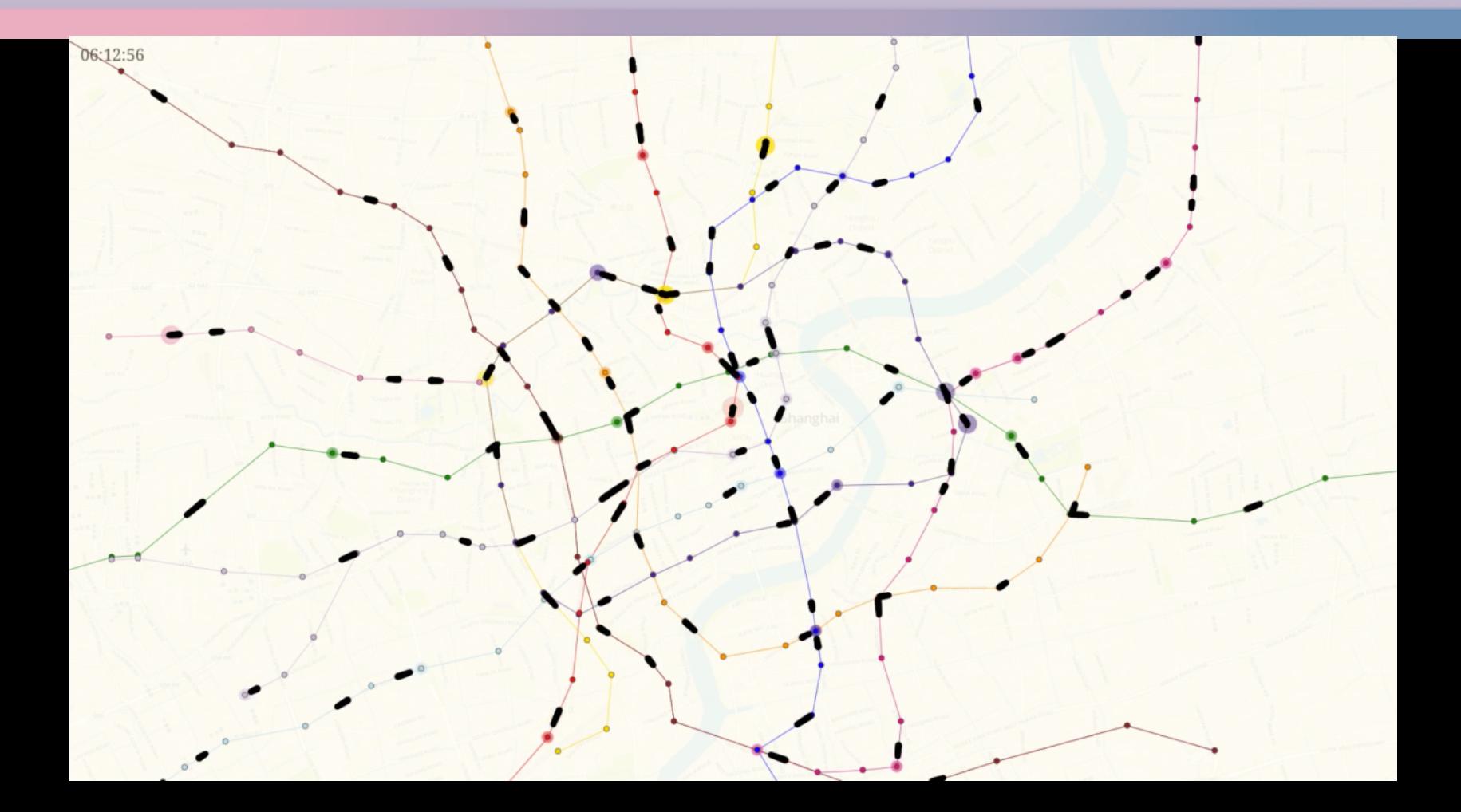

# **Data visualization.** Wind map by

Nov. 19, 2017 10:37 pm EST (time of forecast download)

top speed: 53.9 mph average: 9.7 mph

E

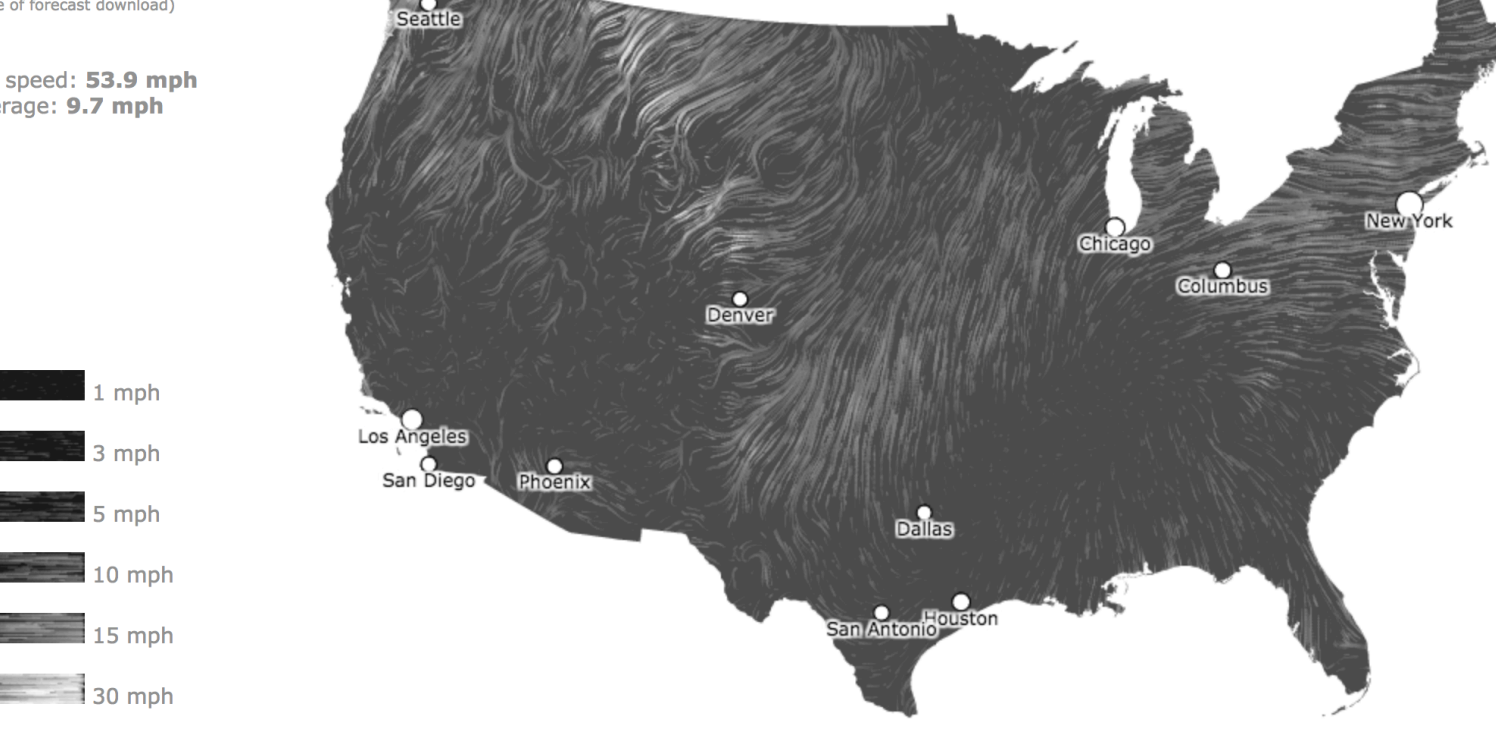

#### **Data visualization.** US Thanksgiving on Google Flights 2015

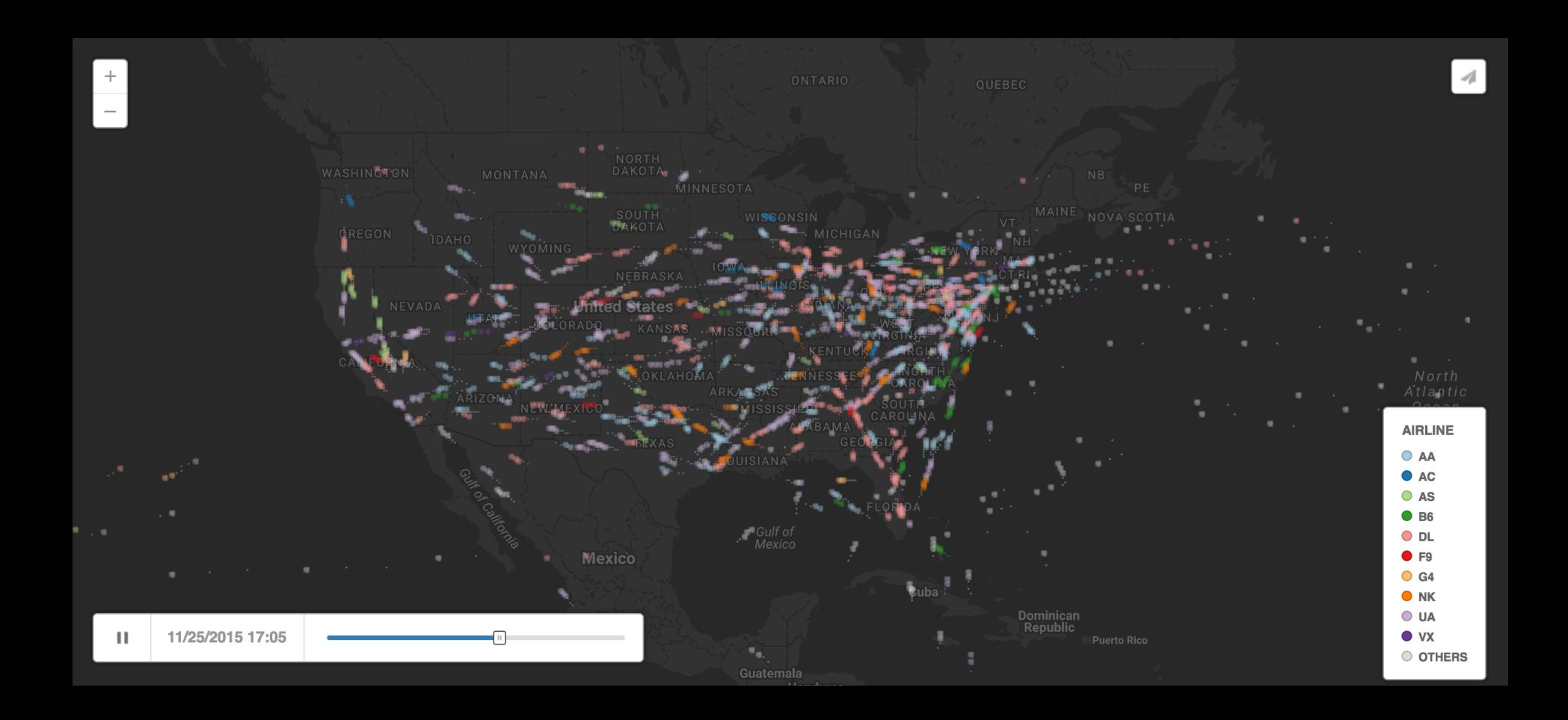

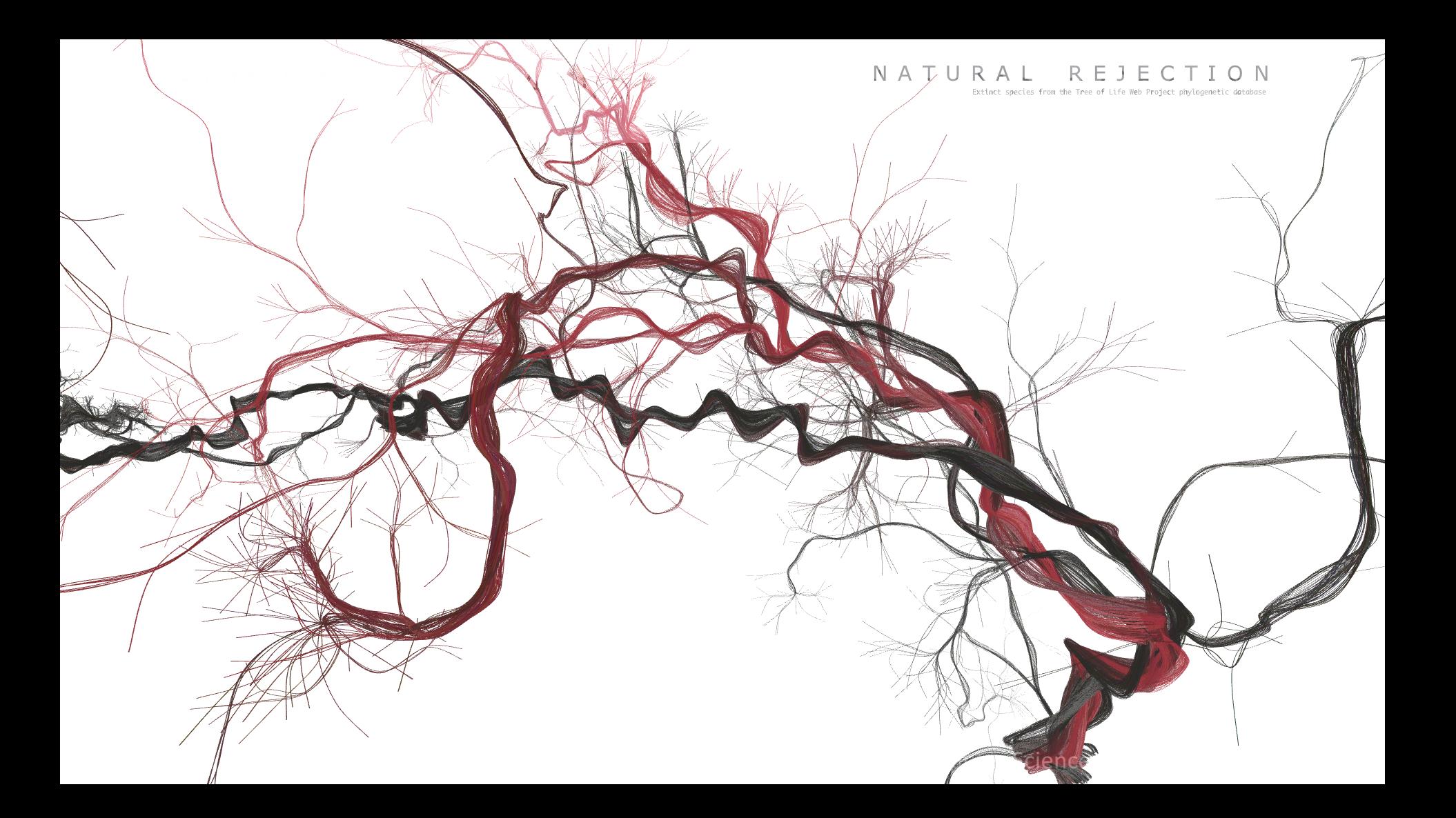

# **Data visualization.** Englewood Social Service

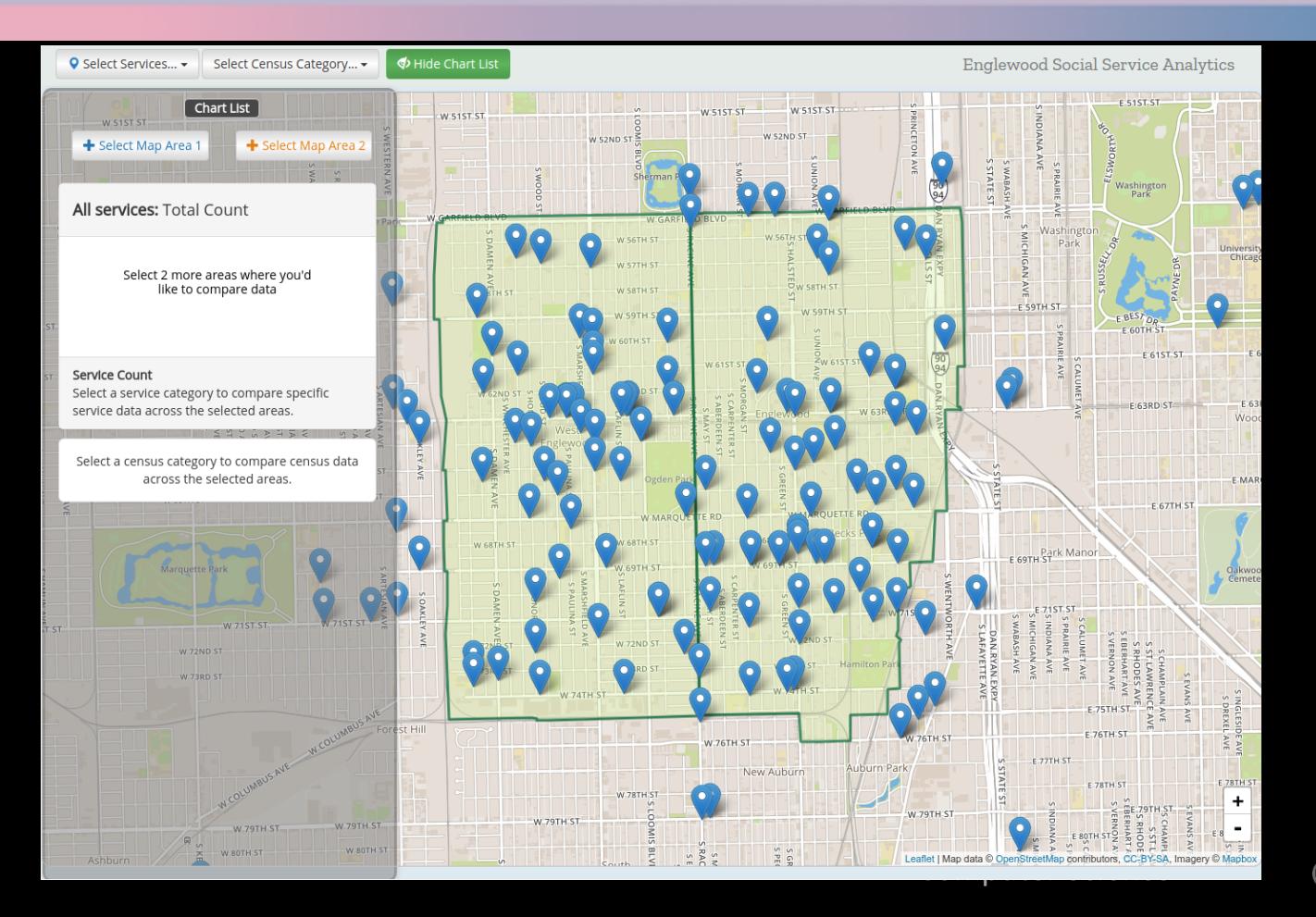

**School of** Design

### **Data visualization.** Gun deaths in U.S.

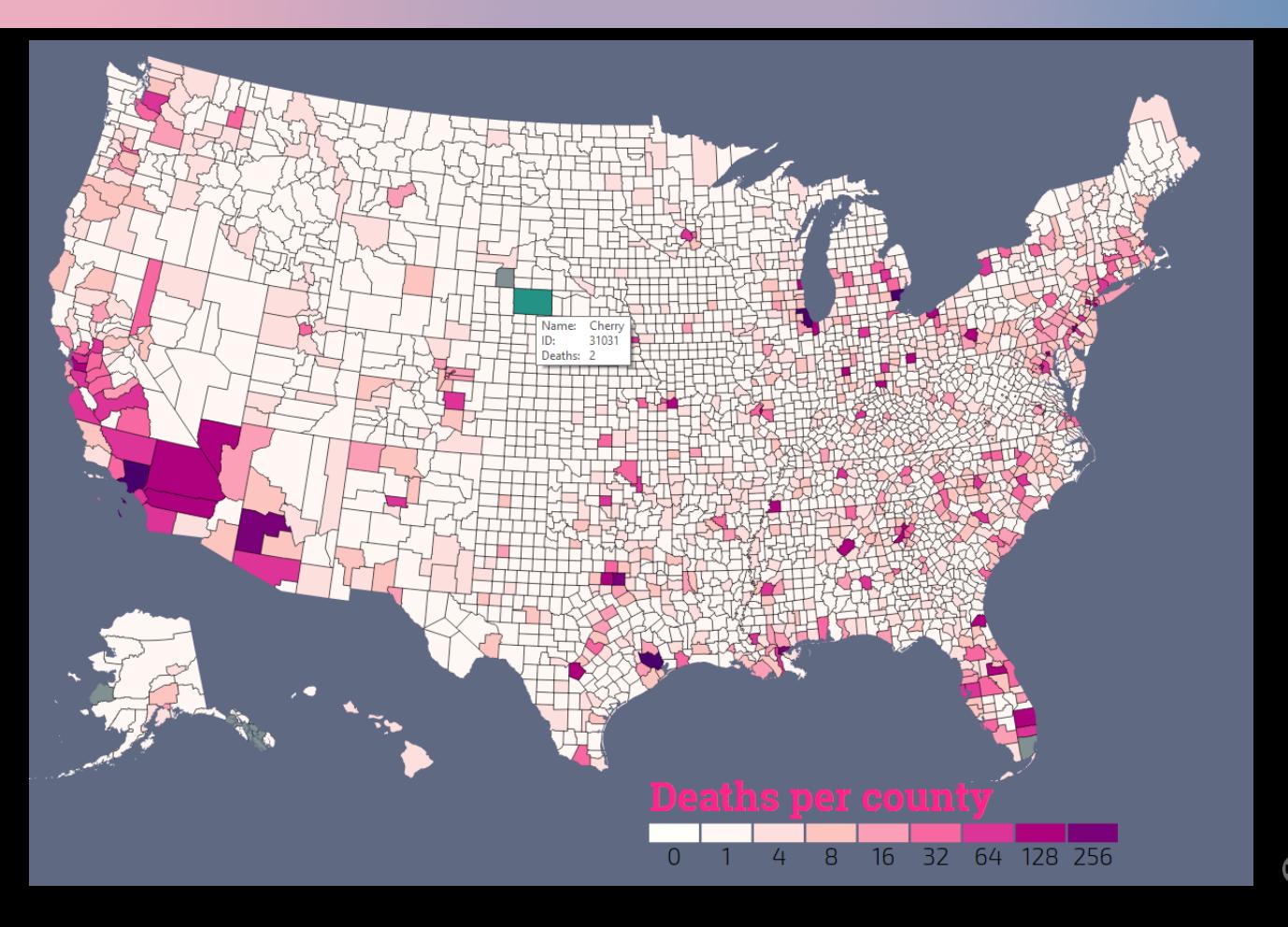

Schoolof UIC Design

#### Data-Driven Documents (D3)

A JavaScript library

Web visualizations

Version 4 modular – 2016

DOM HMTL5, JavaScript, CSS SVG - Scalable Vector Graphics

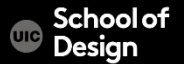

#### Document Object Model (DOM)

Web browser renders a web page by rendering the DOM Components of a web program:

- HTML structure of the DOM
- CSS styling the DOM
- JS interacting with + dynamically updating the DOM
- JSON loading in data used by JS to update the DOM

Special DOM/ HTML5 elements:

SVG - Scalable Vector Graphics / Canvas

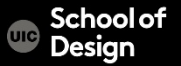

# **D3**

# **Inputs**

# **Outputs**

var sel = svg.selectAll("rect") .data(dataArray)<br>htter().append("rect"). .attr("height", function(d){ return d\*15;<br>}) .attr("width", 50) return i\*60; });<br>.attr("y", function (d,i) { return 300 - (d\*15);

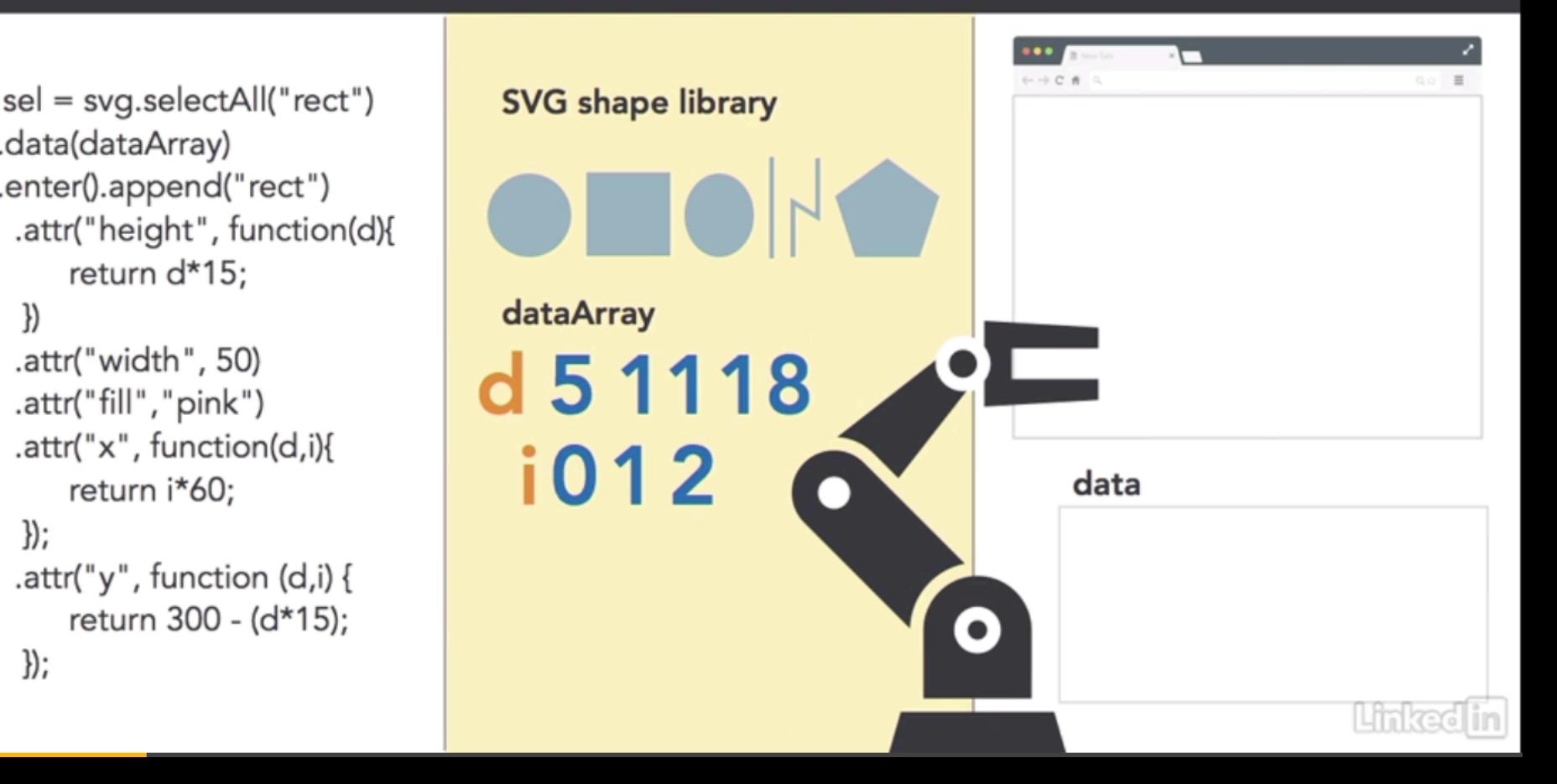

## **D3 intro**

d data point [5, 11, 18] var dataArray =  $[5,11,18]$ ;

index 0, 1, 2...

SVG elements – circle, line, polyline, rectangle, ellipse, polygon, paths

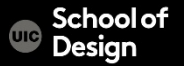

### **How to work**

Atom text editor

How to debug:

- Firefix Developer Edition (former Firebug) / browser's console
- Using JSBin (http://jsbin.com/cogagi/1/ edit?html,js,console)

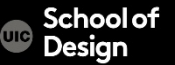

# **D3 built-in data handlers**

D3 data handlers allow to pull data in from a database or file.

- HTML hyper text markup language CSV – comma-separated values TSV – tab-separated values DSV - data source view XML - eXtensible markup language JSON – JavaScript object notation
- Text files
- Custom

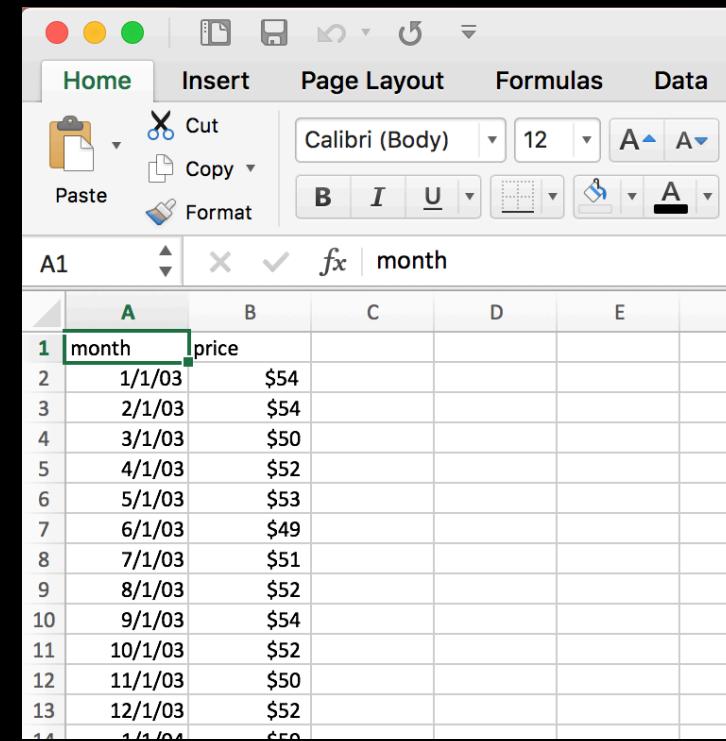

# **D3 data vis**

#### D3.html

#### prices.js

#### prices.csv

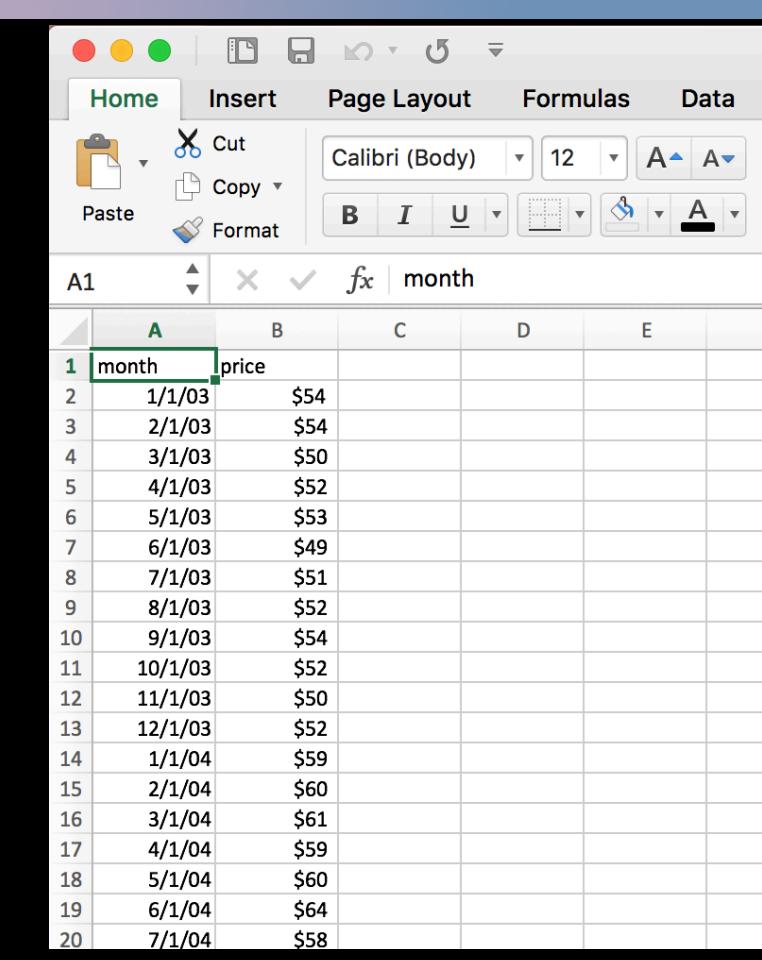

```
d3.csv("prices.csv") 
.get(function(error, data){ 
console.log(data);
})
```
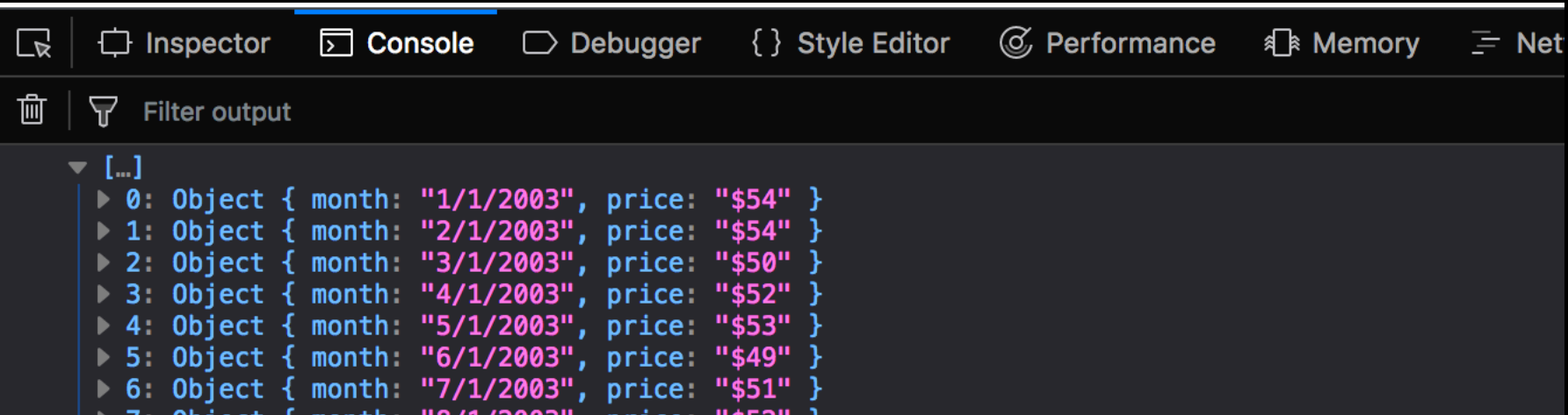

})

var parseDate= d3.timeParse("%m/%d/%Y");

d3.csv("prices.csv")

.row(function(d){ return {month: parseDate(d.month), price:Number(d.price.trim().slice(1))}; })

.get(function(error, data){ console.log(data); })){ console.log(data);

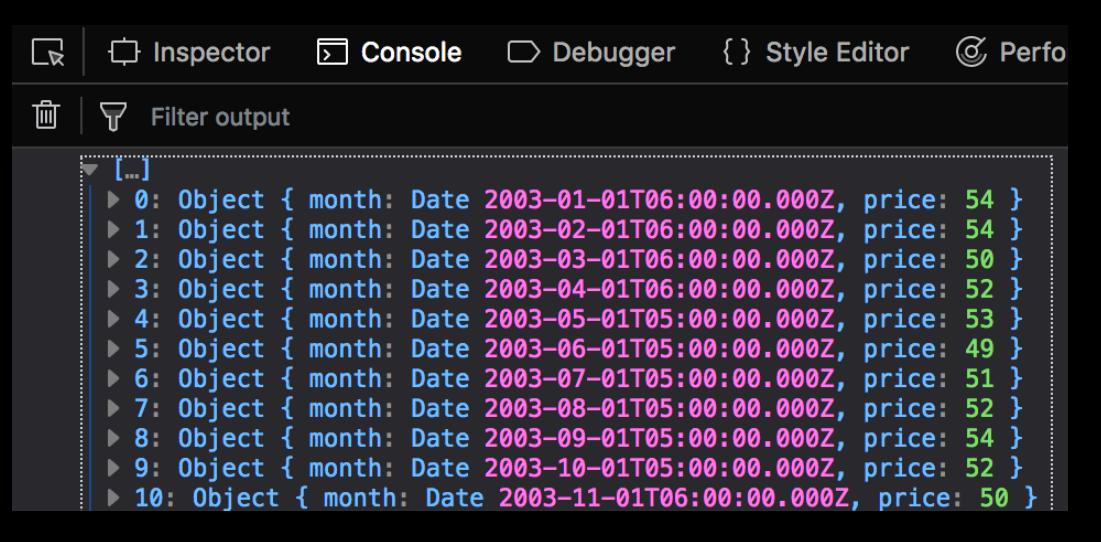

var parseDate= d3.timeParse("%m/%d/%Y");

d3.csv("prices.csv") .row(function(d){ return {month: parseDate(d.month), price:Number(d.price.trim().slice(1))}; }) .get(function(error, data){

var height= 300; var width  $=$  500;

Computer Science

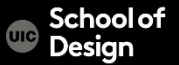

var max = d3.max(data, function(d) {return d.price; }); var minDate = d3.min (data, function(d) {return d.month;}); var maxDate = d3.max (data, function(d) {return d.month;});

var y = d3.scaleLinear() .domain([0, max]) .range([height, 0]);

```
var x = d3.scaleTime()
         .domain([minDate, maxDate])
         .range([0, width]);
```
Computer Science

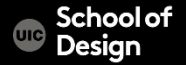

```
var yAxis = d3.axisLeft(y);
var xAxis = d3.axisBottom(x);
```
var svg = d3.select("body").append("svg").attr("height", "100%").attr("width", "100%");

var margin =  ${left:50, right:50, top:40, bottom:0}$ ; var chartGroup = svg.append("g") . attr("transform", "translate("+margin.left+", "+margin.top+")");

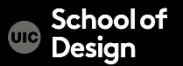

var line  $=$  d3.line()

 $.x$ (function(d){ return  $x$ (d.month); }) .y(function(d){ return y(d.price); });

chartGroup.append("path").attr("d", line(data)); chartGroup.append("g").attr("class", "x axis") .attr("transform", "translate(0, "+height+")").call(xAxis); chartGroup.append("g").attr("class", "y axis").call(yAxis); });

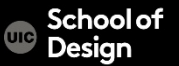

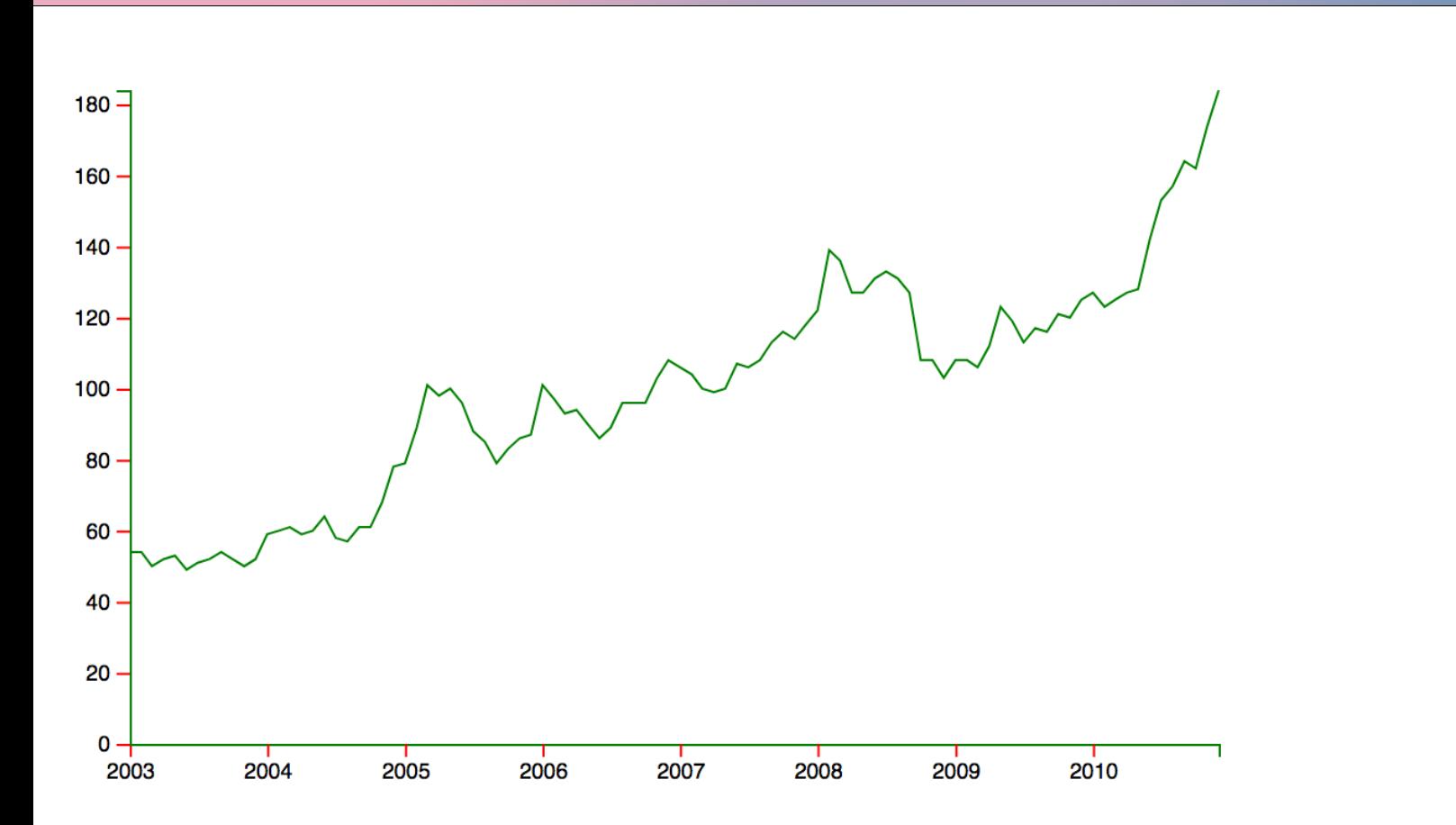

School of<br>Design  $\overline{\mathbf{e}}$ 

var line = dimperty addition, promotigation g

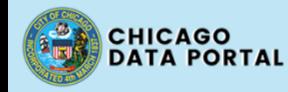

});

This Socrata-powered site may be unavailable for routine maintenance from Saturday, November 18, 2017 ×<br>DATA PORTAL DATA PORTAL

dback

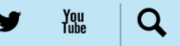

#### Welcome!

 $\frac{1}{\sqrt{2}}$ . Where  $\frac{1}{\sqrt{2}}$ . Where  $\frac{1}{\sqrt{2}}$ How clean is my favorite restaurant? City of<br>Chicago's Open Data Portal provide information about your community. Browse and search for<br>information about your neighborhood and the<br>city. A bit confused? Take a look at a brief video about how to use the portal.

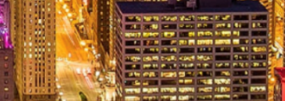

Secure https://www.reddit.com/r/datasets/

**LOGIN** 

POPULAR - ALL - RANDOM - USERS | ASKREDDIT - GAMING - FUNNY - VIDEOS - NEWS - MOVIES - TODAYILEARNED - WORLDNEWS - PICS - AWW - GIFS - MILDLYINTERESTING - S MORE > **MY SUBREDDITS** ▼

Want to join? Log in or sign up in seconds. | X

#### **DATASETS**

Search

**HOT NEW RISING TOP GILDED WIKI** 

#### **Welcome to Reddit,**

the front page of the internet.

**BECOME A REDDITOR** 

and subscribe to one of thousands of communities.

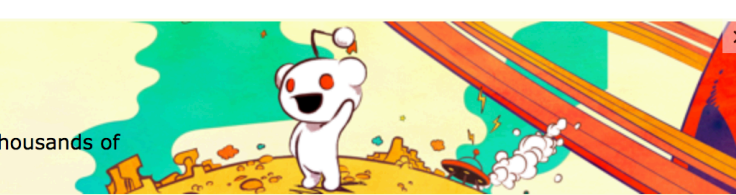

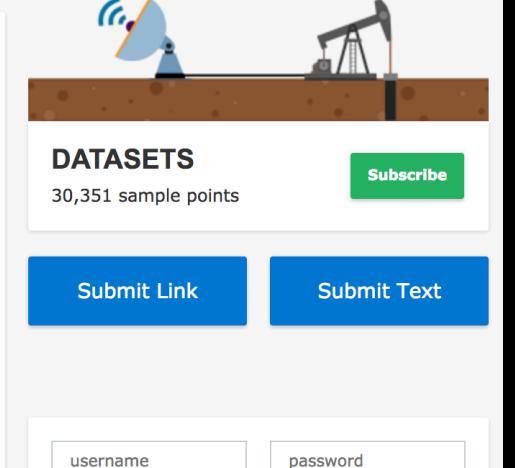

#### META | Monthly discussion thread | November, 2017 Self.datasets

Submitted 17 days ago by **AutoModerator M** - announcement 4 comments share save hide report

question | Anyone pull news related tweets from the twitter streaming api?? What kind of volume can I expect?

self.datasets

 $\mathbf{3}$ 

 $\bullet$ 

Submitted an hour ago by ebolanurse comment share save hide report

dataset | [Dataset] Cryptocurrency Historical Data (Top 50) kaggle.com **Outposition** on hour one by **included** 

 $\epsilon \rightarrow c$  O https://archive.ics.uci.edu/ml/datasets.html

☆ ※

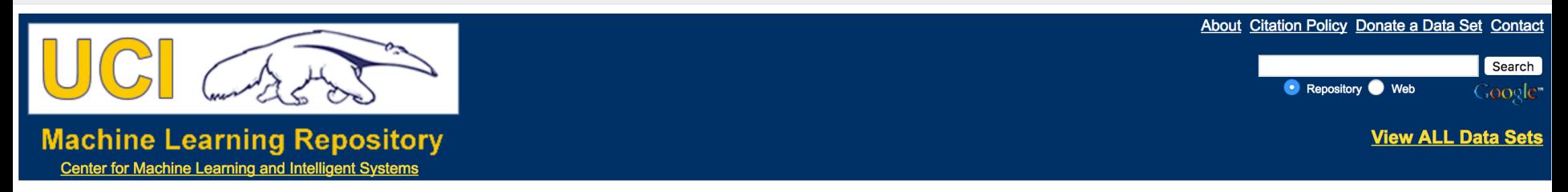

#### Browse Through: 394 Data Sets

Table View List View

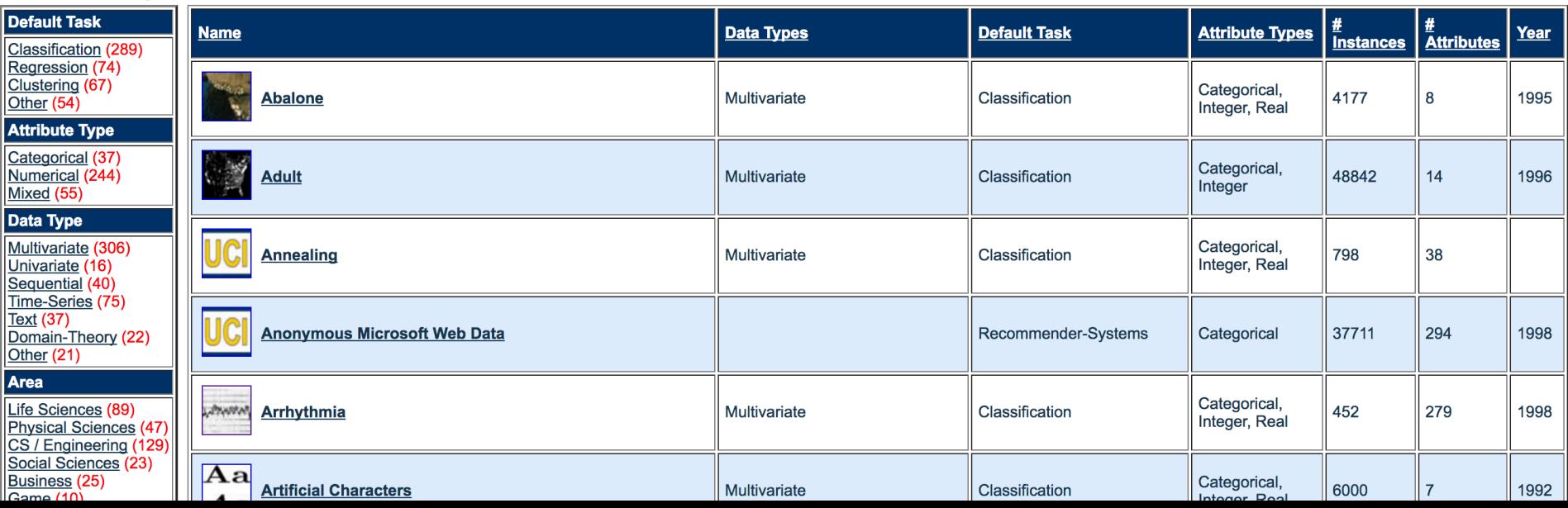

 $\mathcal{C}$ 10 wordnet.princeton.edu

**\* PRINCETON UNIVERSITY** 

Search

# **WordNet**<br>A lexical database for English

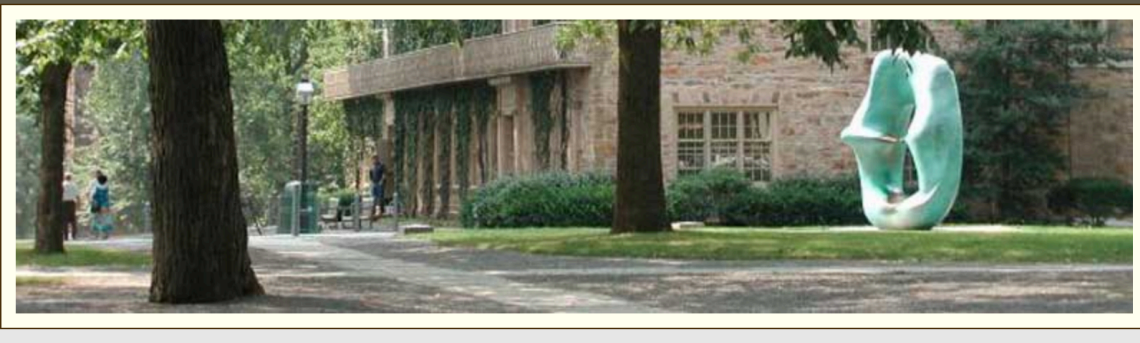

#### **What is WordNet?**

- What is WordNet? People **News** 

> **Use WordNet** online

Any opinions, findings, and conclusions or recommendations expressed in this material are those of the creators of WordNet and do not necessarily reflect the views of any funding agency or Princeton University.

When writing a paper or producing a software application, tool, or interface based on WordNet, it is necessary to properly cite the source. Citation figures are critical to WordNet funding.

Due to funding and staffing issues, we are no longer able to accept comment and suggestions.

We get numerous questions regarding topics that are addressed<br>on our **FAQ** page. If you have a problem or

☆

# **Chicago streets data from Chicago Data Portal**

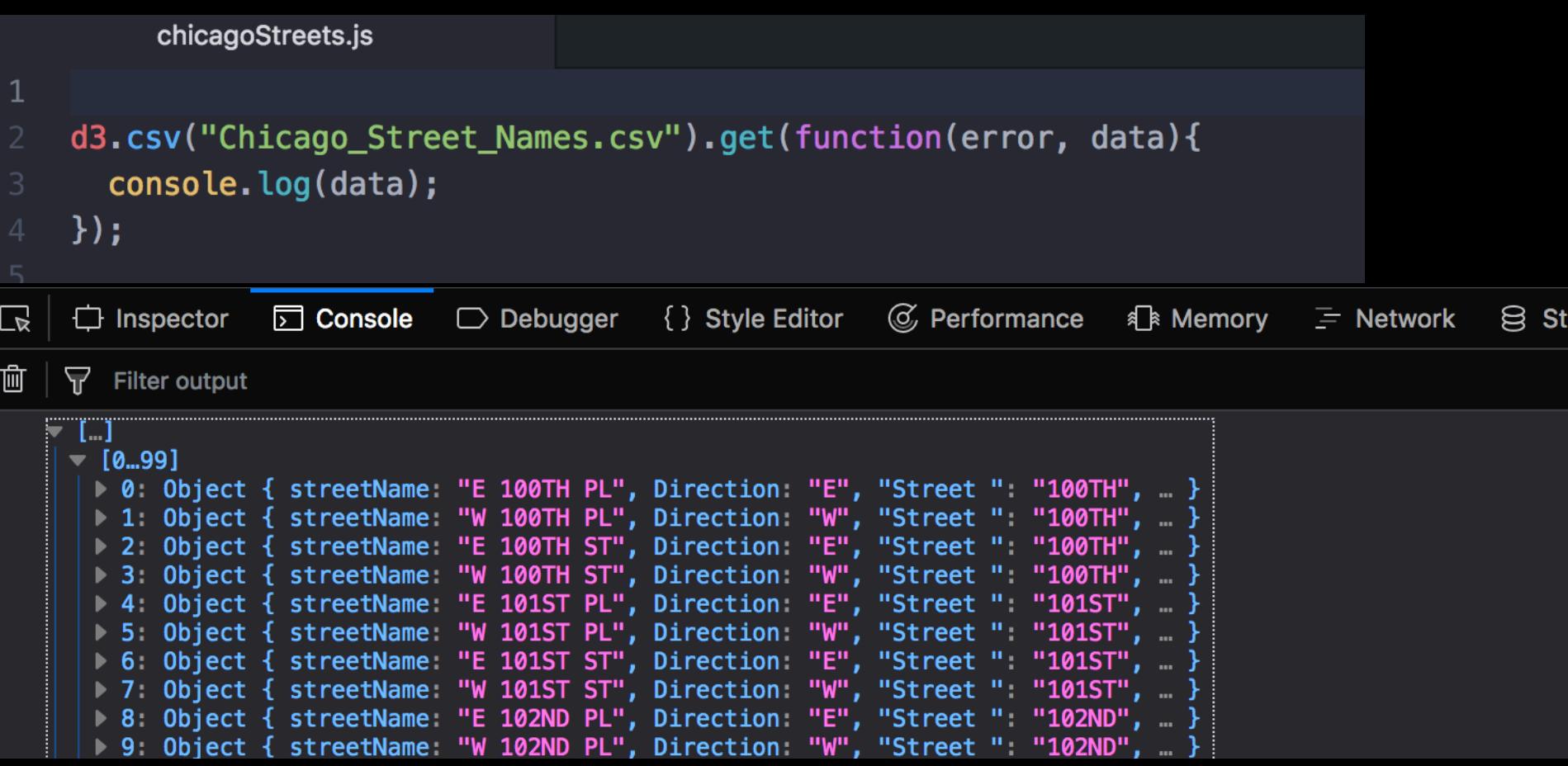

#### Use D3 to transform the data into an SVG visualization

visualization responds when data is updated

uses a functional style of programming, which can be a bit confusing, but makes it easy to compose data transformations

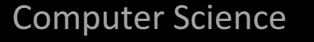

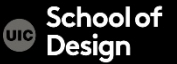

#### **D3 exercise**

#### Explore https://bl.ocks.org

#### Choose a block – replace with a small subset of your data

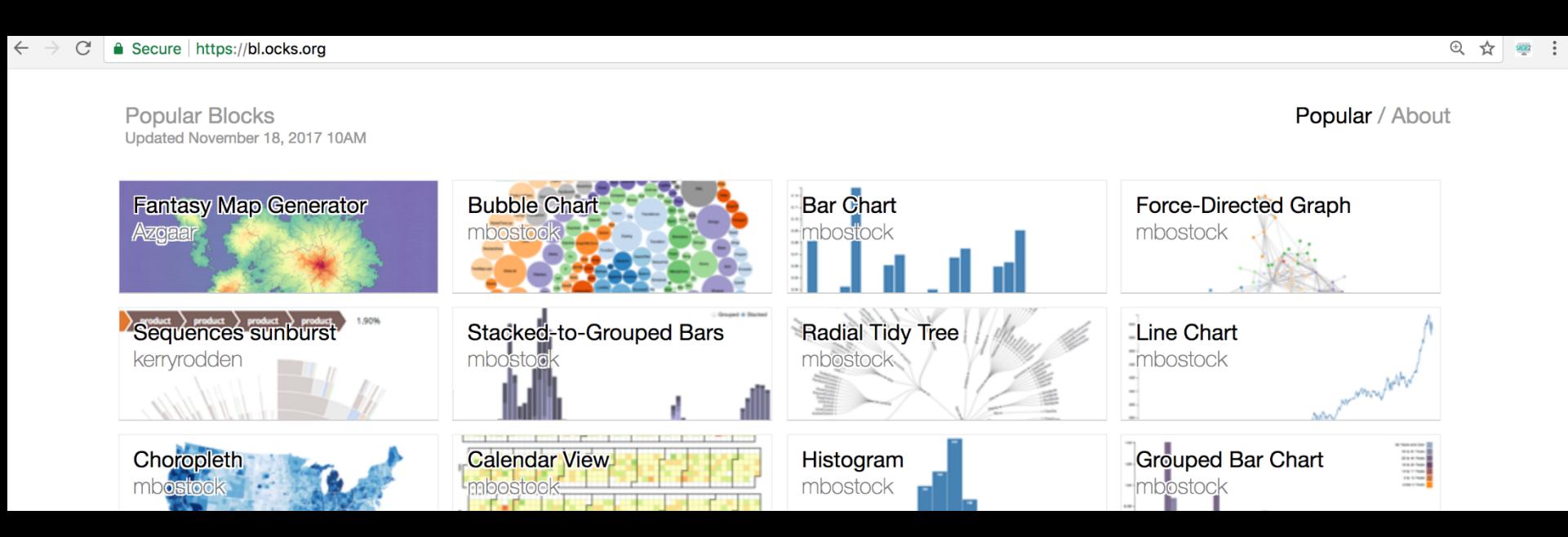

Having data, even all of the data, isn't sufficient for reasoning about a problem. In fact, focusing only on data can obscure the meaning of the data.

The data consists of samples of some type of *signal.*

By investigating these signals, you can infer behavior of the *system*, and begin to understand the underlying mechanisms that govern the system.

Computer Science

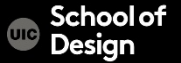

Ideas for how to think of an interesting data set to collect: Find something meaningful that: piques your curiosity, that constantly annoys you, that amuses you, that you tend to notice

What is a special skill or set of experiences unique to you? What thoughts or perspectives do you have that are not shared by everyone?

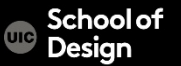

# **Project 2**

think creatively about how to collect and represent a dataset of your choice (given some restrictions)

- 0 choose your team members (3-4)
	- each member of your team must participate in all parts of the work
	- define your Team/Project name
- 1 investigate and choose a dataset to work with
- 2 write a draft proposal for your visualization
- 3 sketch out visualization and interaction ideas to design your interactive visualization
- 4 create an interactive visualization
- 5 document your project and make it publicly available